МИНИСТЕРСТВО НАУКИ И ВЫСШЕГО ОБРАЗОВАНИЯ РОССИЙСКОЙ ФЕДЕРАЦИИ Федеральное государственное бюджетное образовательное учреждение высшего образования «КУБАНСКИЙ ГОСУДАРСТВЕННЫЙ УНИВЕРСИТЕТ» Факультет компьютерных технологий и прикладной математики

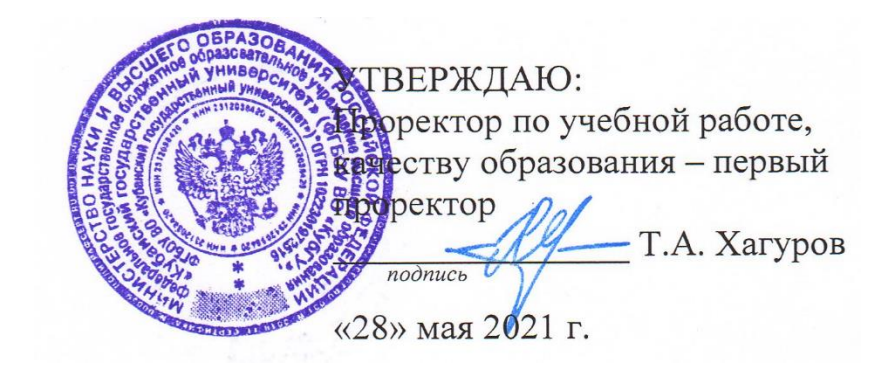

# **РАБОЧАЯ ПРОГРАММА ДИСЦИПЛИНЫ Системы искусственного интеллекта**

Направление подготовки 09.03.03 Прикладная информатика

Профиль Прикладная информатика в экономике

Форма обучения очная

Квалификация бакалавр

Краснодар 2021

Рабочая программа дисциплины *Системы искусственного интеллекта* составлена в соответствии с Федеральным государственным образовательным стандартом высшего образования направлению подготовки 09.03.03 Прикладная информатика (Прикладная информатика в экономике).

Программу составил(и):

Г. В. Калайдина, доцент кафедры анализа данных и искусственного интеллекта, к. ф.-м. н.  $K$ auau

Рабочая программа дисциплины утверждена на заседании кафедры анализа данных и искусственного интеллекта протокол № 8 от «21» мая 2021г.

Заведующий кафедрой Коваленко А.В.

подпись

Утверждена на заседании учебно-методической комиссии факультета компьютерных технологий и прикладной математики протокол № 1 «21» мая 2021г.

Председатель УМК факультета Коваленко А.В.

подпись **Порес Стания и Стания и Стания Стания и Стания Стания Стания Стания Стания Стания Стания Стания Стания** 

Рецензенты:

Шапошникова Татьяна Леонидовна.

Доктор педагогических наук, кандидат физико-математических наук, профессор. Почетный работник высшего профессионального образования РФ. Директор института фундаментальных наук (ИФН) ФГБОУ ВО «КубГТУ».

Марков Виталий Николаевич.

Доктор технических наук. Профессор кафедры информационных систем и программирования института компьютерных систем и информационной безопасности (ИКСиИБ) ФГБОУ ВО «КубГТУ».

## **1 Цели и задачи учебной дисциплины**

#### **1.1 Цель дисциплины**

Цели изучения дисциплины определены государственным образовательным стандартом высшего образования и соотнесены с общими целями ООП ВО по направлению подготовки «Прикладная математика и информатика», в рамках которой преподается дисциплина.

**Целью** освоение студентами теоретических и практических основ моделей нейронных сетей; изучение методов проектирования и обучения нейронных сетей; построения нейросетевых математических моделей и анализа их функционирования.

#### **1.2 Задачи дисциплины**

- приобретение знаний в области нечетких и нейросетевых моделей и технологии;
- применение нечетких и нейросетевых моделей в прикладных задачах;
- проектирование моделей нечетких и нейросетевых технологий.

## **1.3 Место учебной дисциплины в структуре ООП ВО**

Дисциплина «Нейросетевые модели» относится к вариативной части учебного плана (Б1.В).

Изучение данной дисциплины базируется на знаниях математических дисциплин обязательной части (Б1.O) ООП бакалавриата.

Дисциплина «Нейросетевые модели» тесно связана со следующими дисциплинами базовой части (Б1.O): «Методы оптимизации», «Вариационное исчисление и ОУ» и вариативной части (Б1.В): «Экспертные системы», «Системы искусственного интеллекта», «Теория нечетких множеств».

## **1.4 Перечень планируемых результатов обучения по дисциплине, соотнесенных с планируемыми результатами освоения образовательной программы**

Изучение данной учебной дисциплины направлено на формирование у обучающихся профессиональных компетенций (ПК):

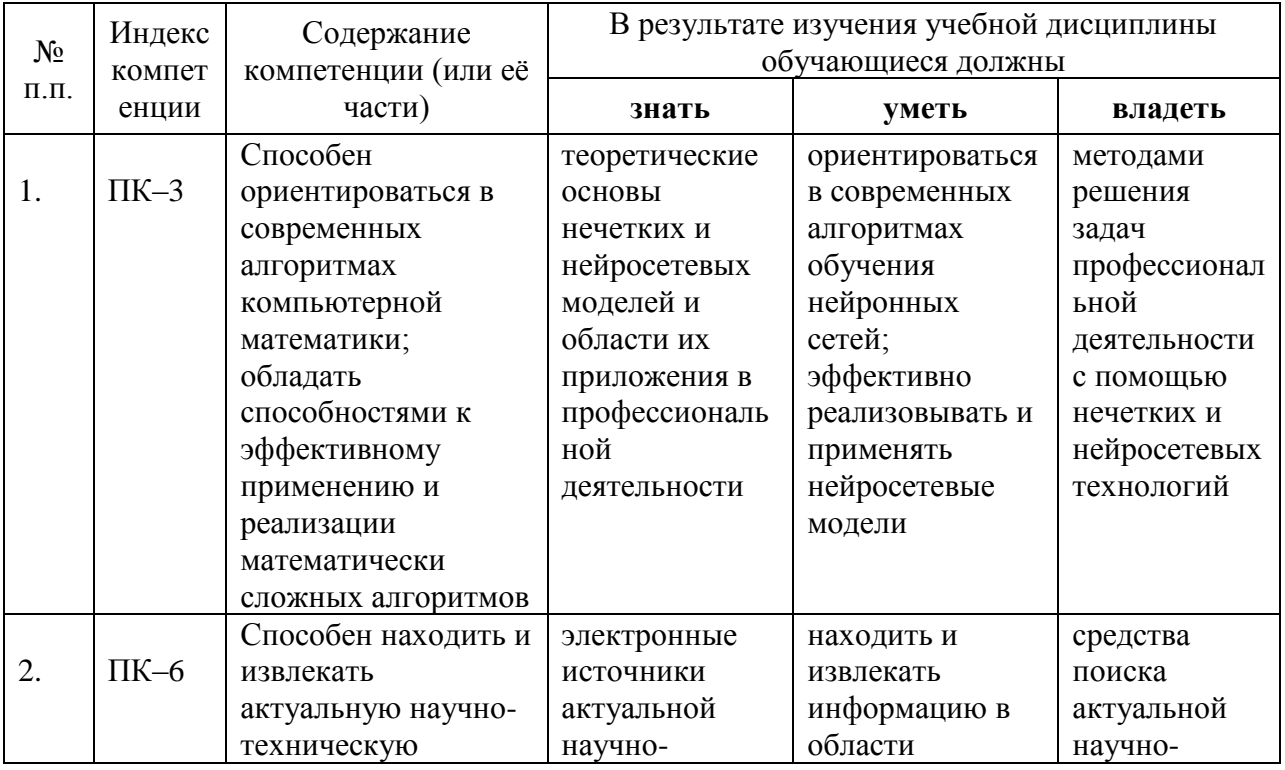

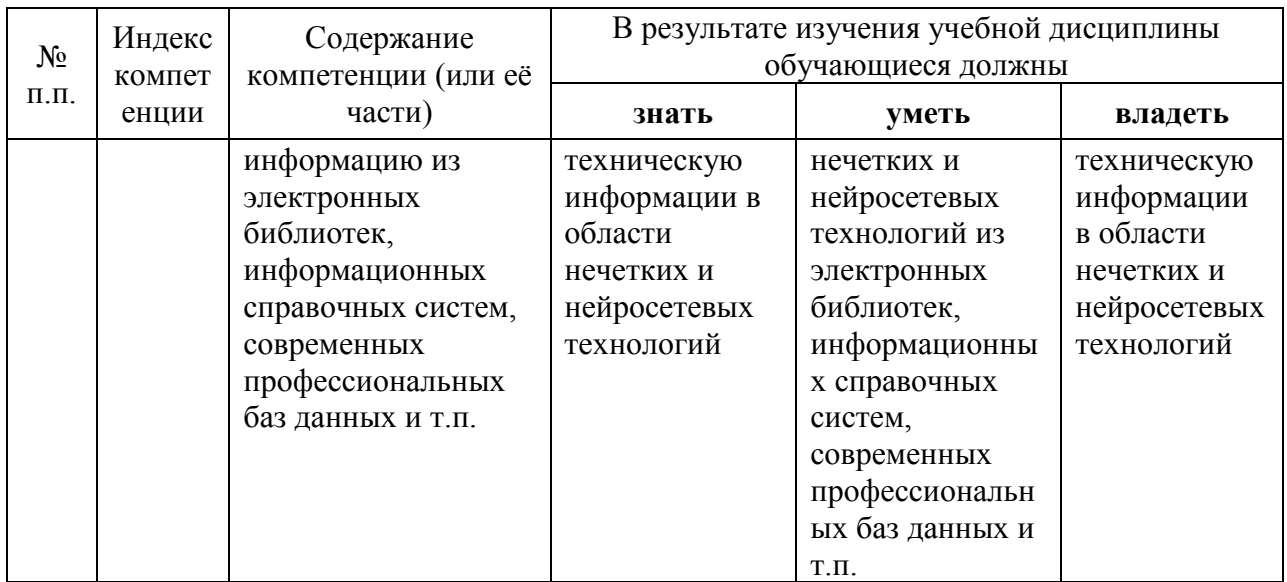

## **2 Структура и содержание дисциплины**

## **2.1 Распределение трудоемкости дисциплины по видам работ**

Общая трудоёмкость дисциплины составляет 3 зач.ед. (108 часов), их распределение по видам работ представлено в таблице

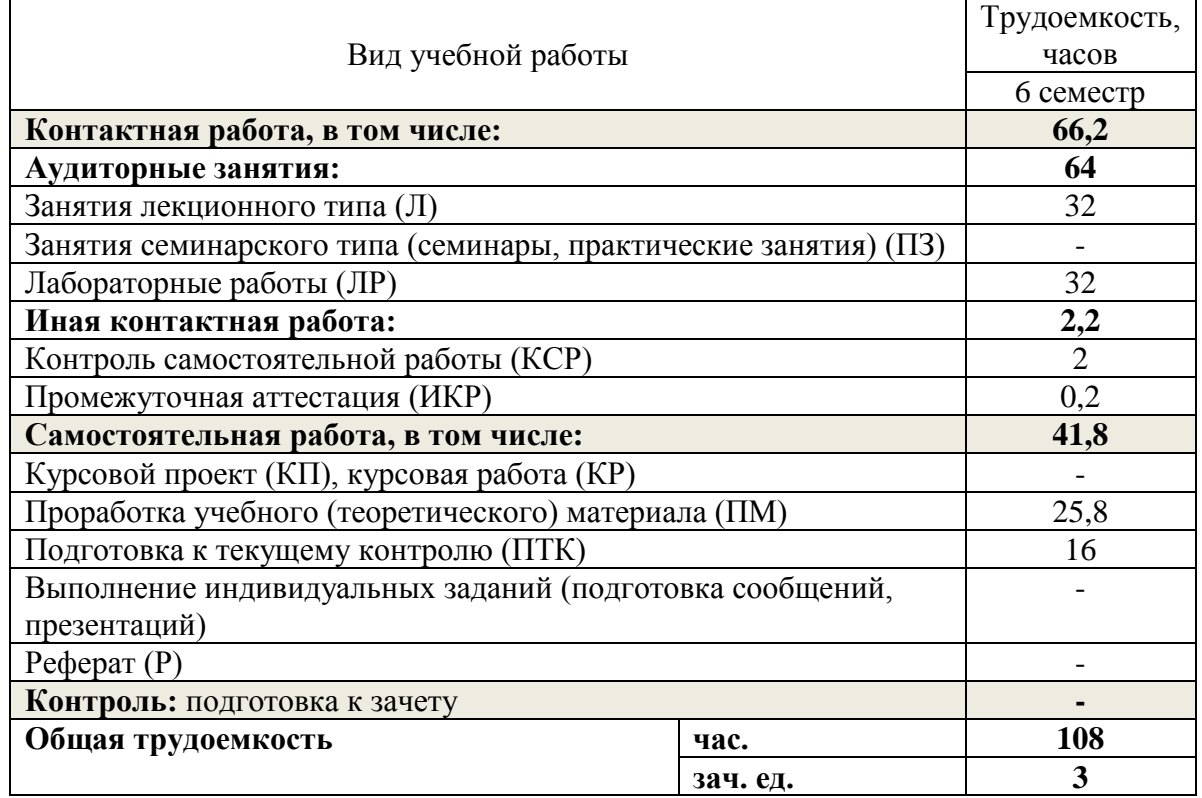

## **2.2 Структура учебной дисциплины**

Распределение видов учебной работы и их трудоемкости по разделам дисциплины. Разделы дисциплины, изучаемые в 6 семестре

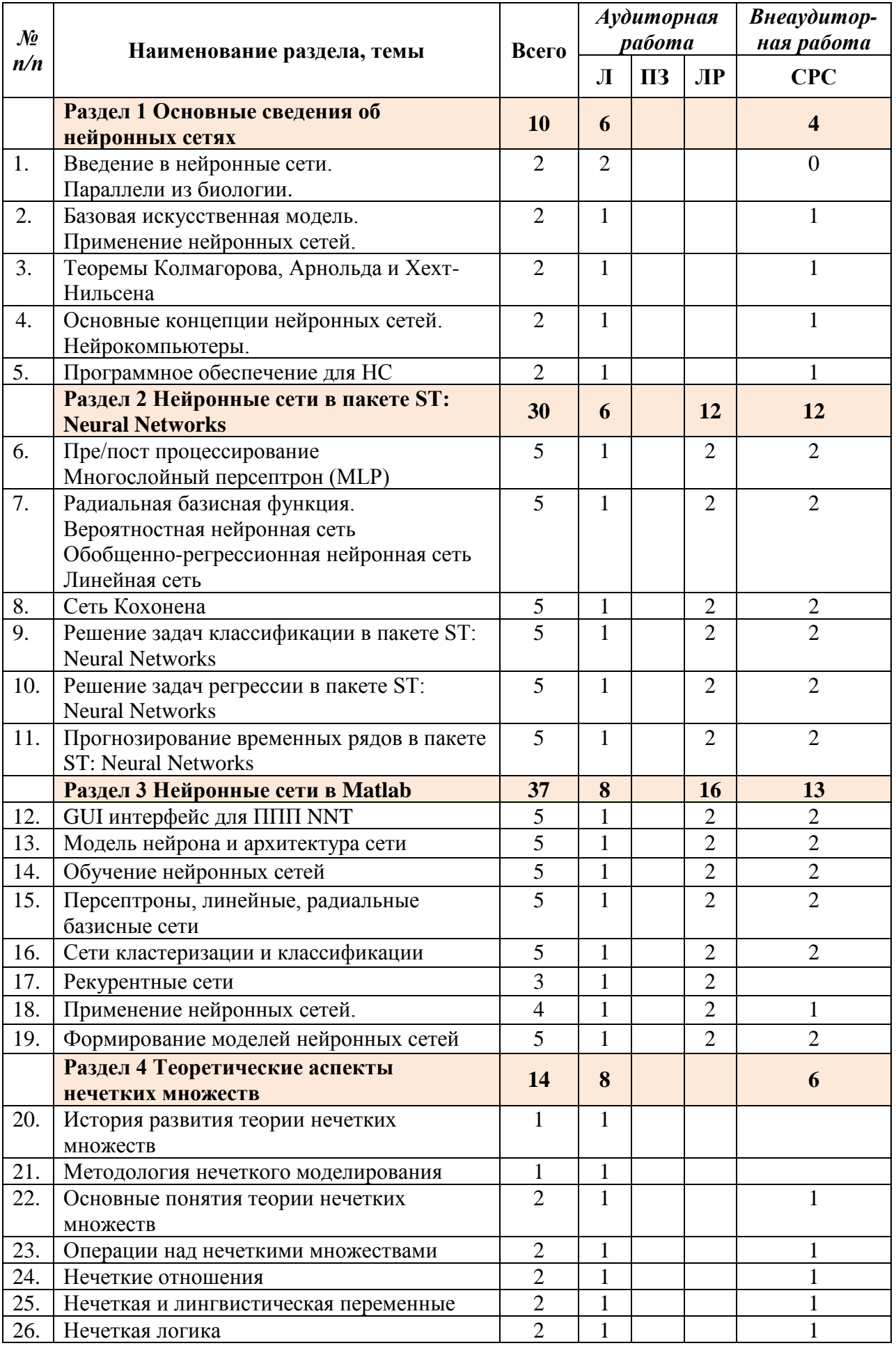

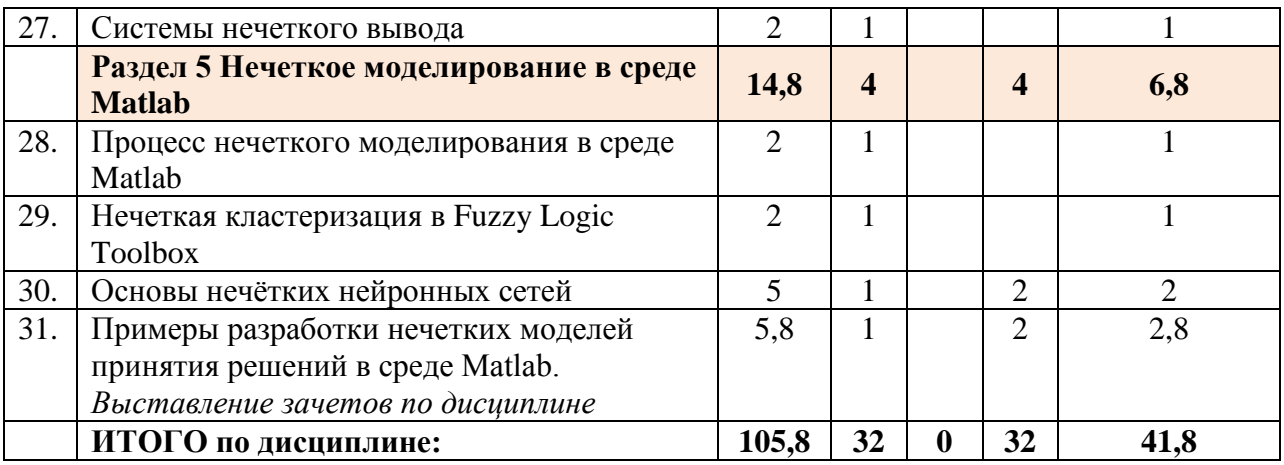

*Сокращения*: Л – лекции, ПЗ – практические занятия, ЛР – лабораторные работы, СРС – самостоятельная работа студентов.

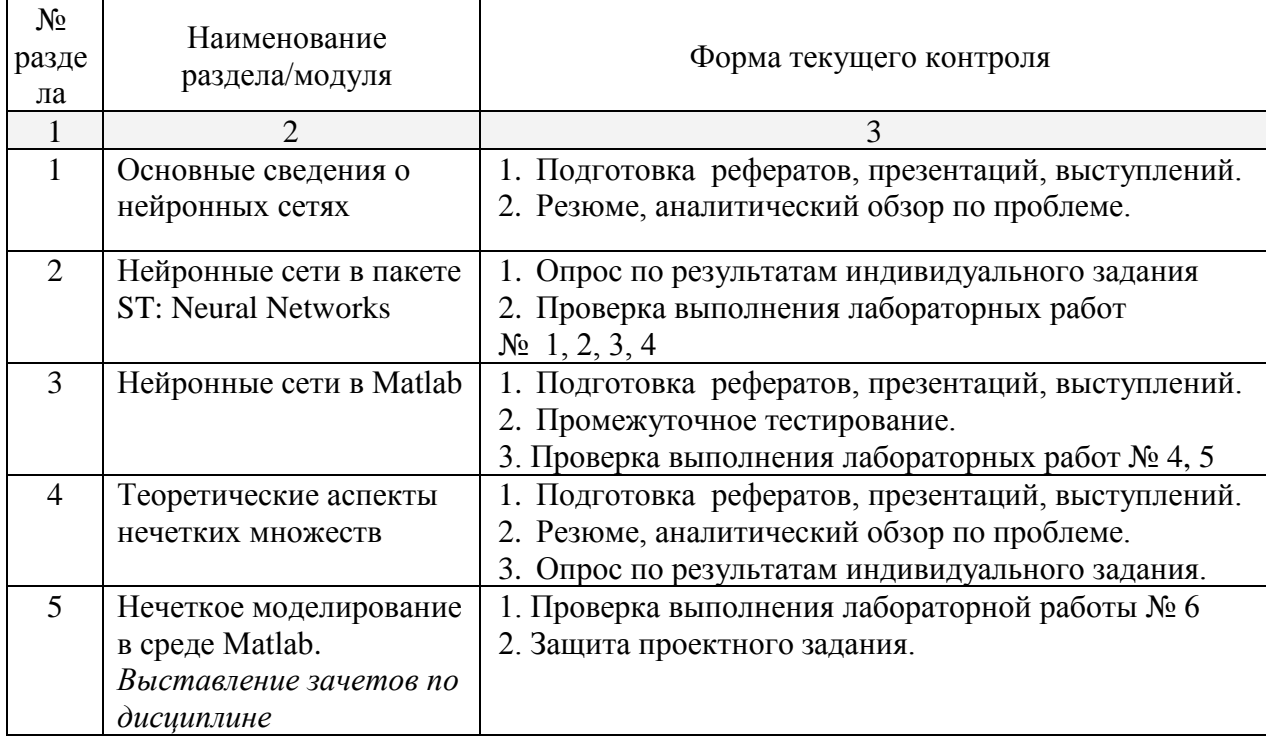

## **2.3 Содержание разделов дисциплины**

## **2.3.1 Занятия лекционного типа**

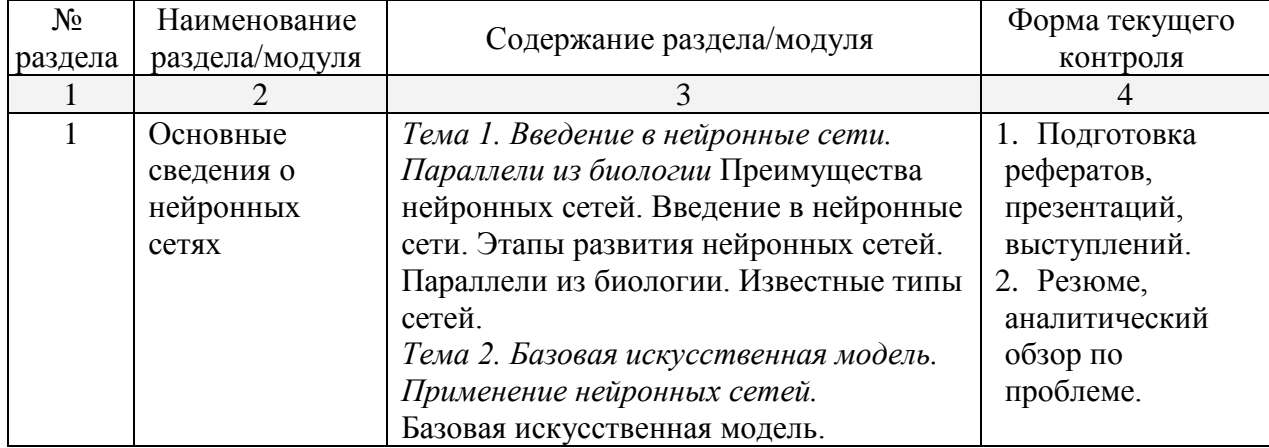

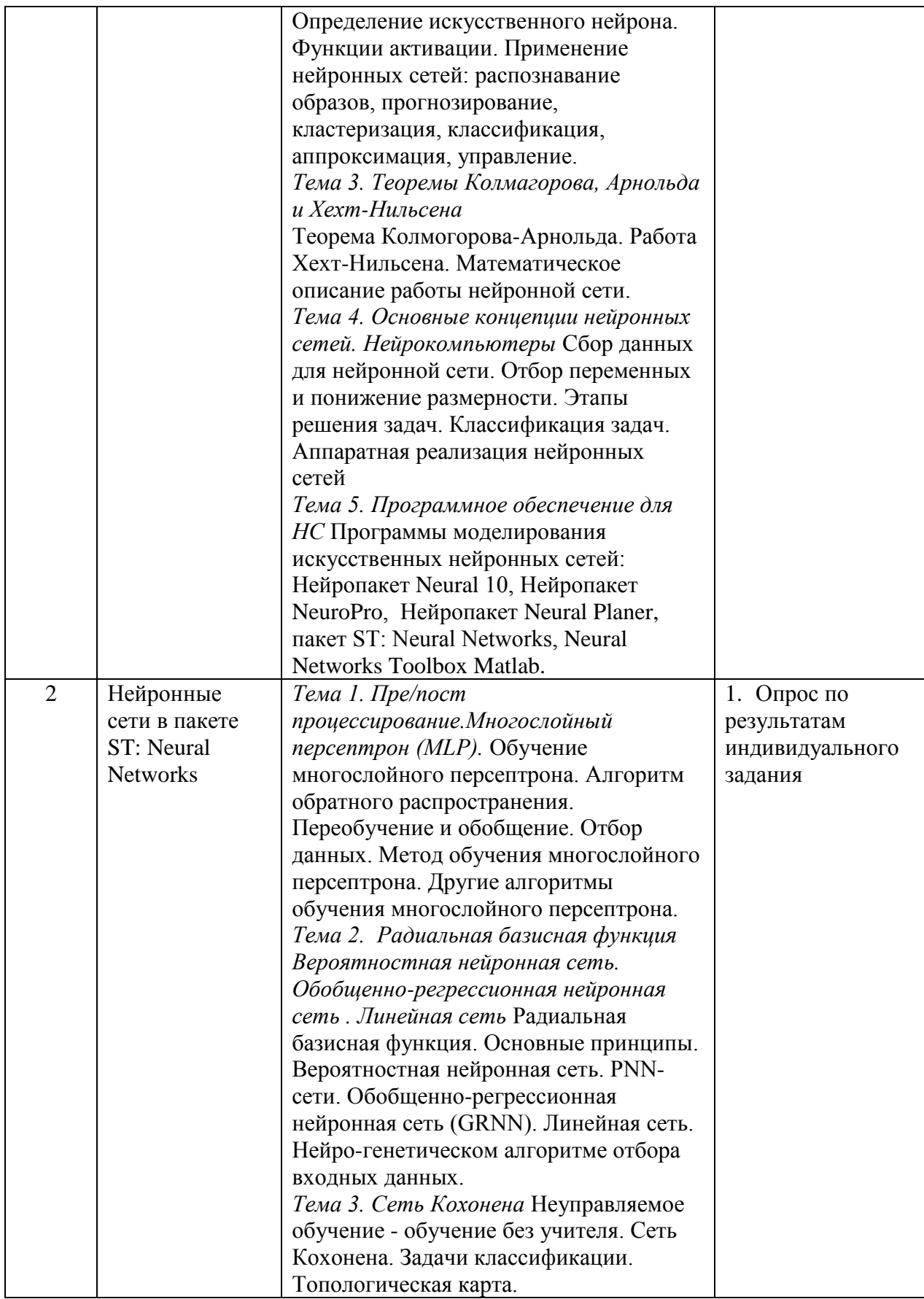

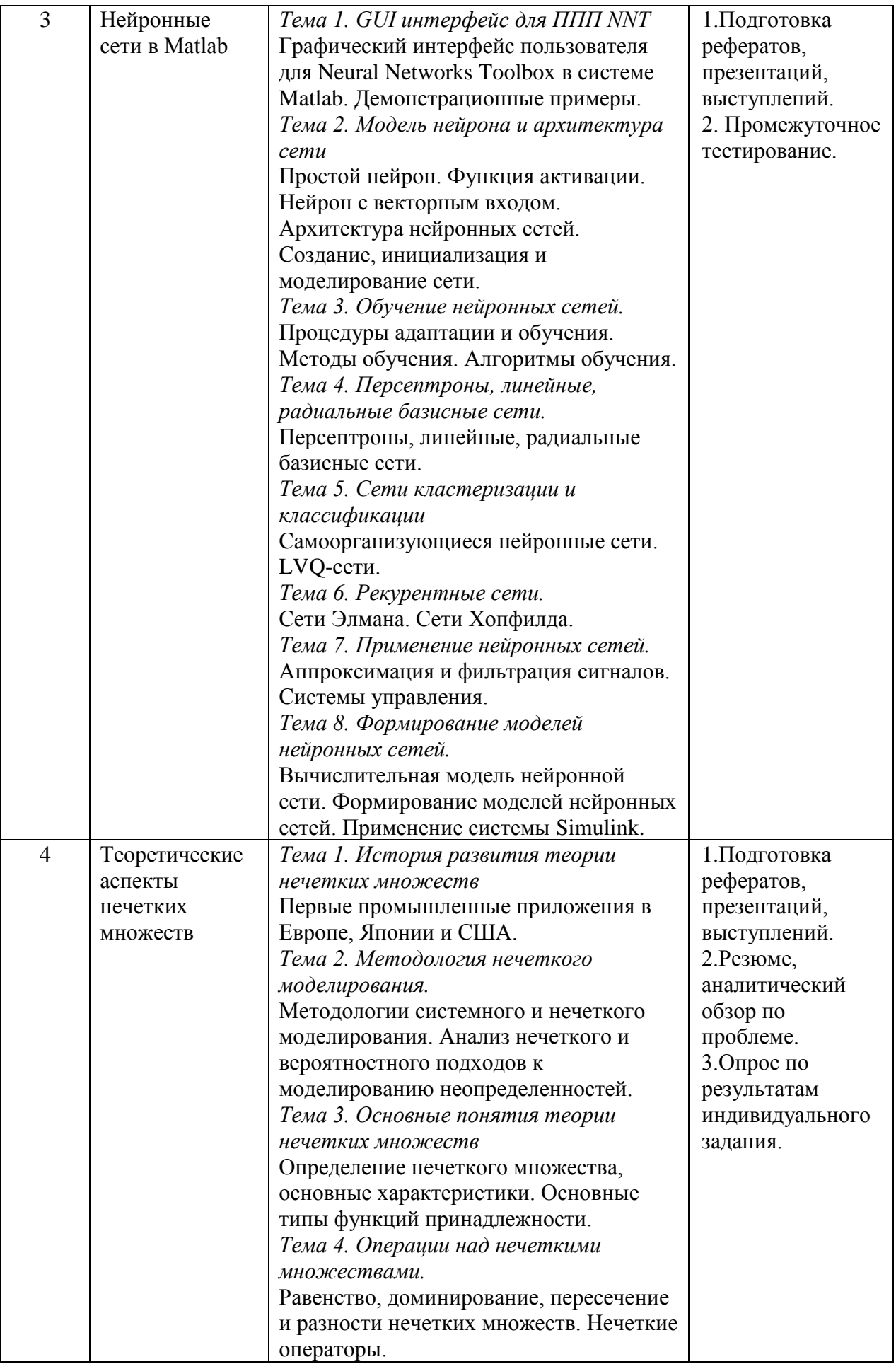

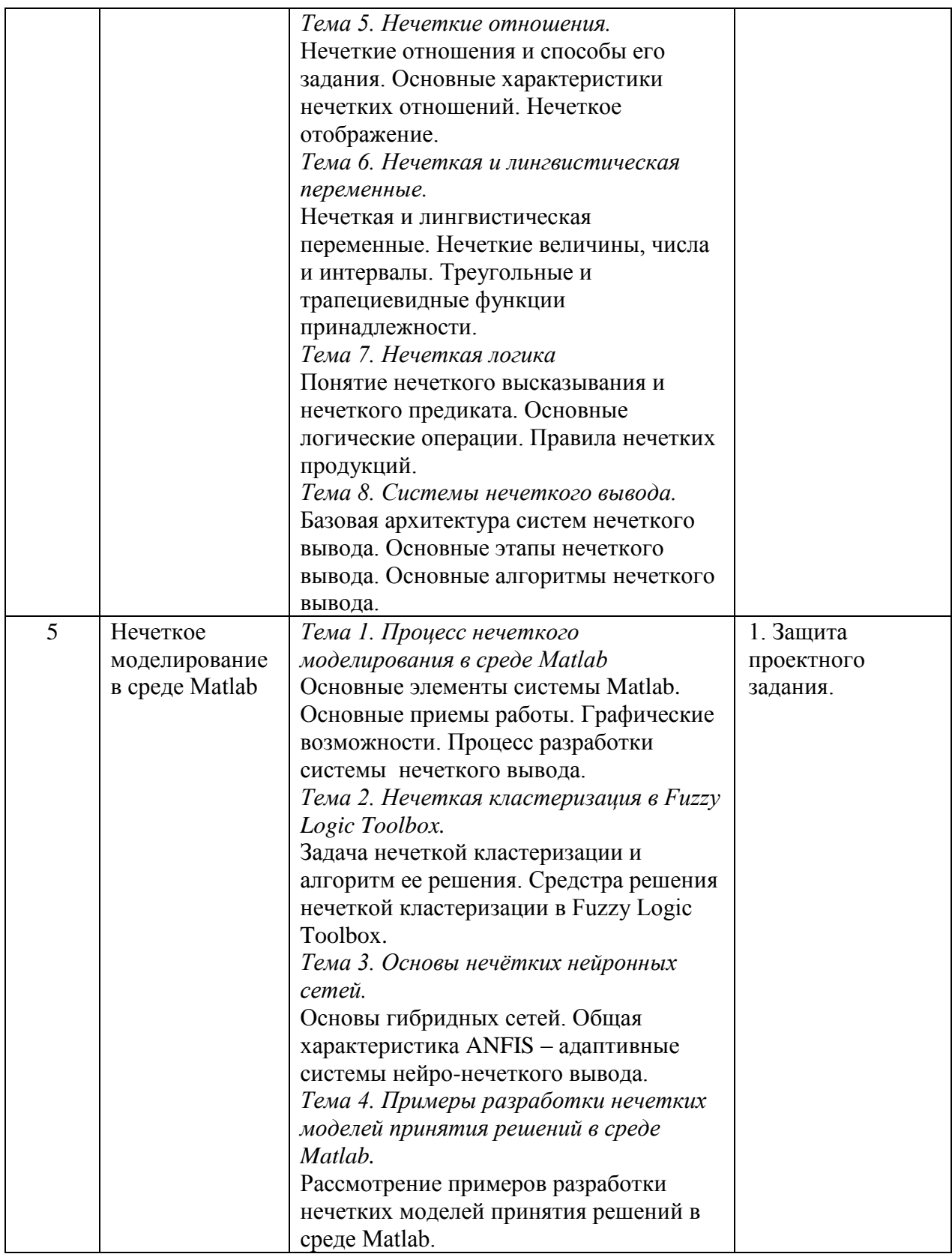

## **2.3.2 Семинарские занятия**

Семинарские занятия не предусмотрены учебным планом.

## **2.3.3 Лабораторные занятия**

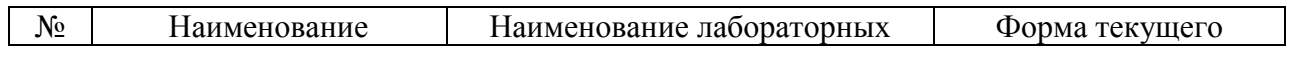

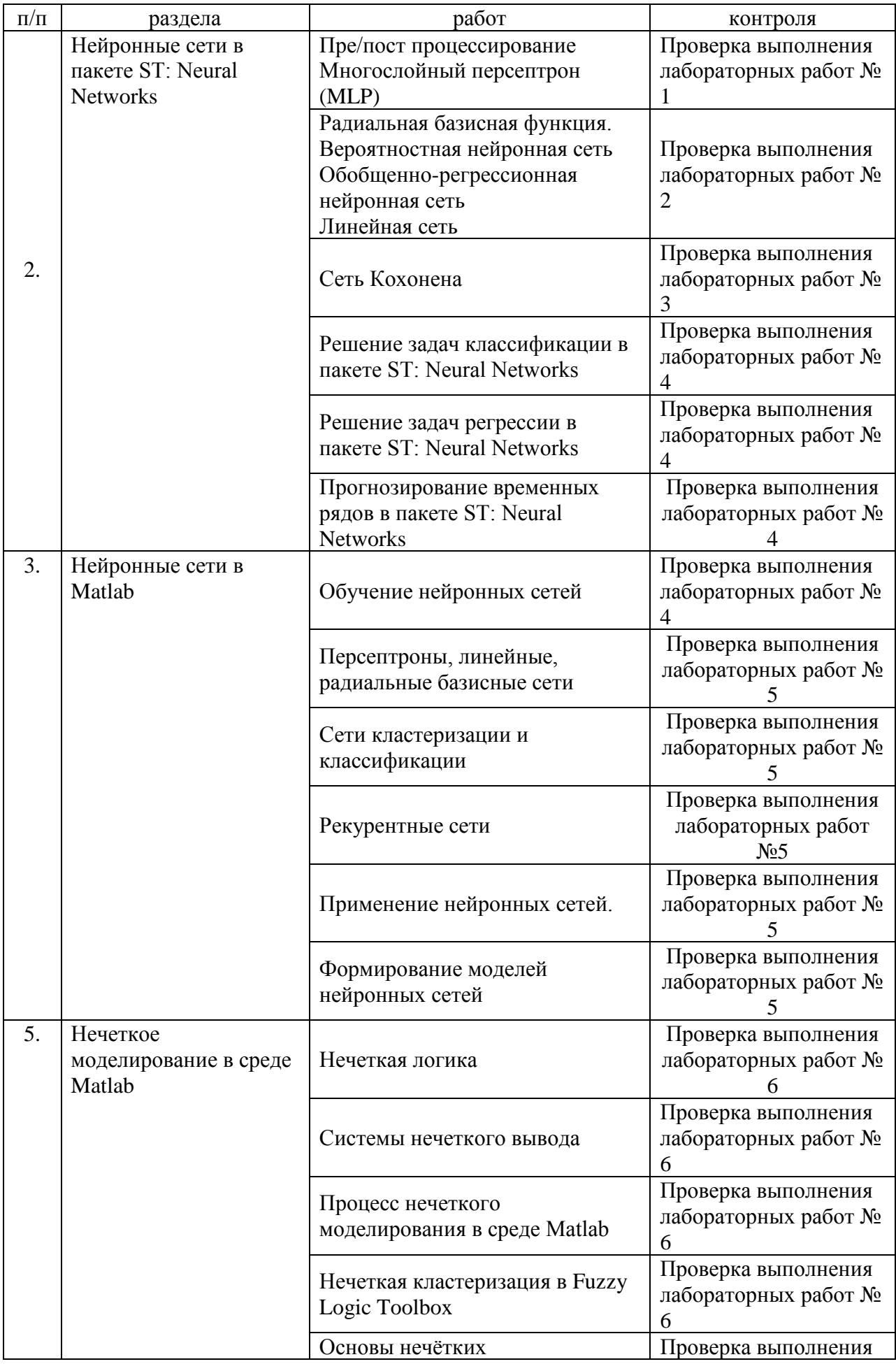

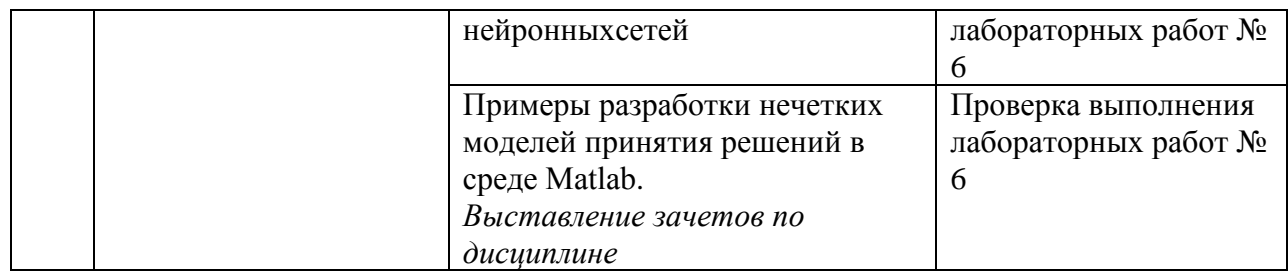

## **2.3.4 Курсовые работы**

Курсовые работы не предусмотрены учебным планом.

## **2.4 Перечень учебно-методического обеспечения для самостоятельной работы обучающегося по дисциплине**

Целью самостоятельной работы студента является углубление знаний, полученных в результате аудиторных занятий. Вырабатываются навыки самостоятельной работы. Закрепляются опыт и знания полученные во время лабораторных занятий. Ниже представлен перечень учебно-методических материалов, которые помогают обучающемуся организовать самостоятельное изучение тем (вопросов) дисциплины по всем видам СРС.

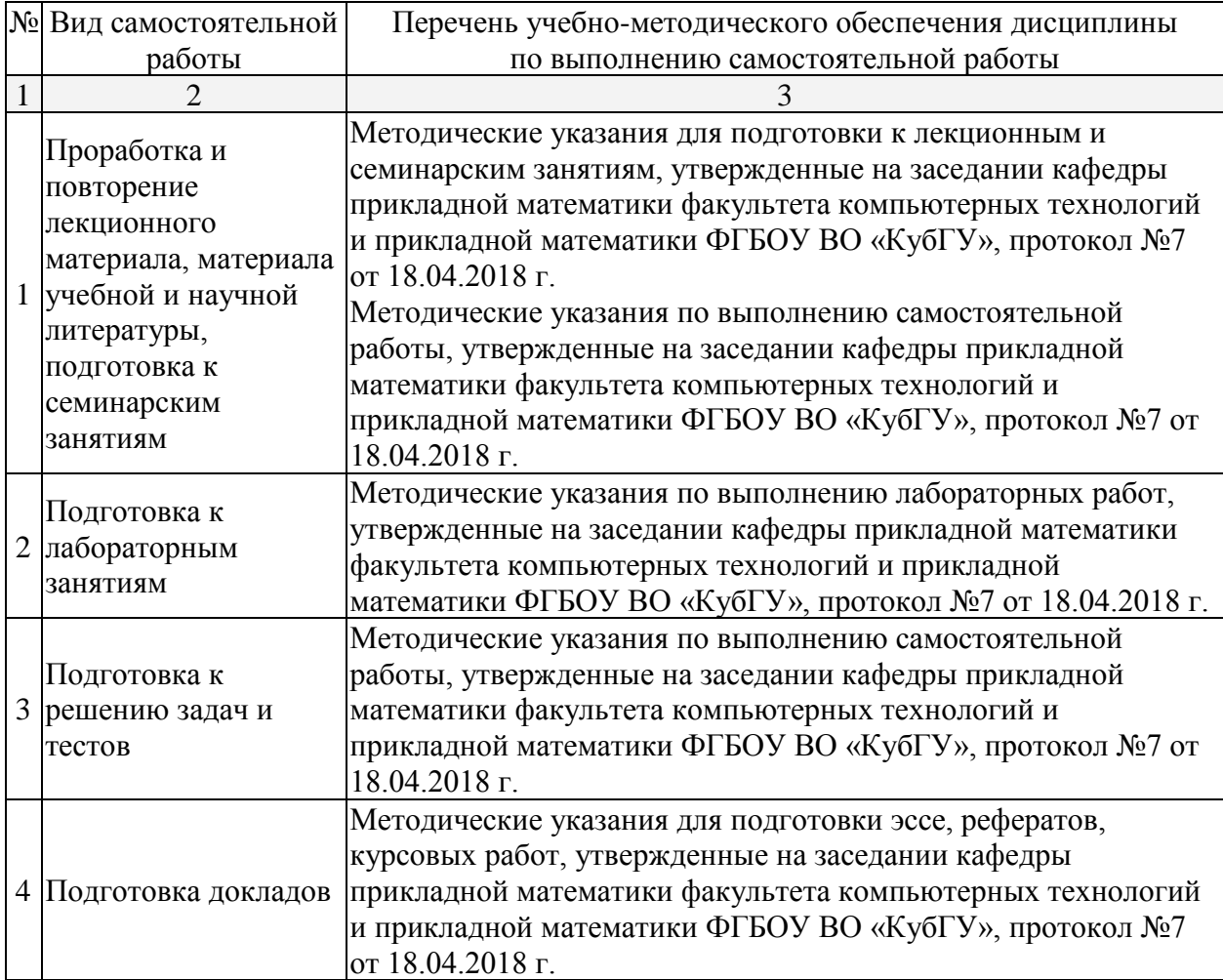

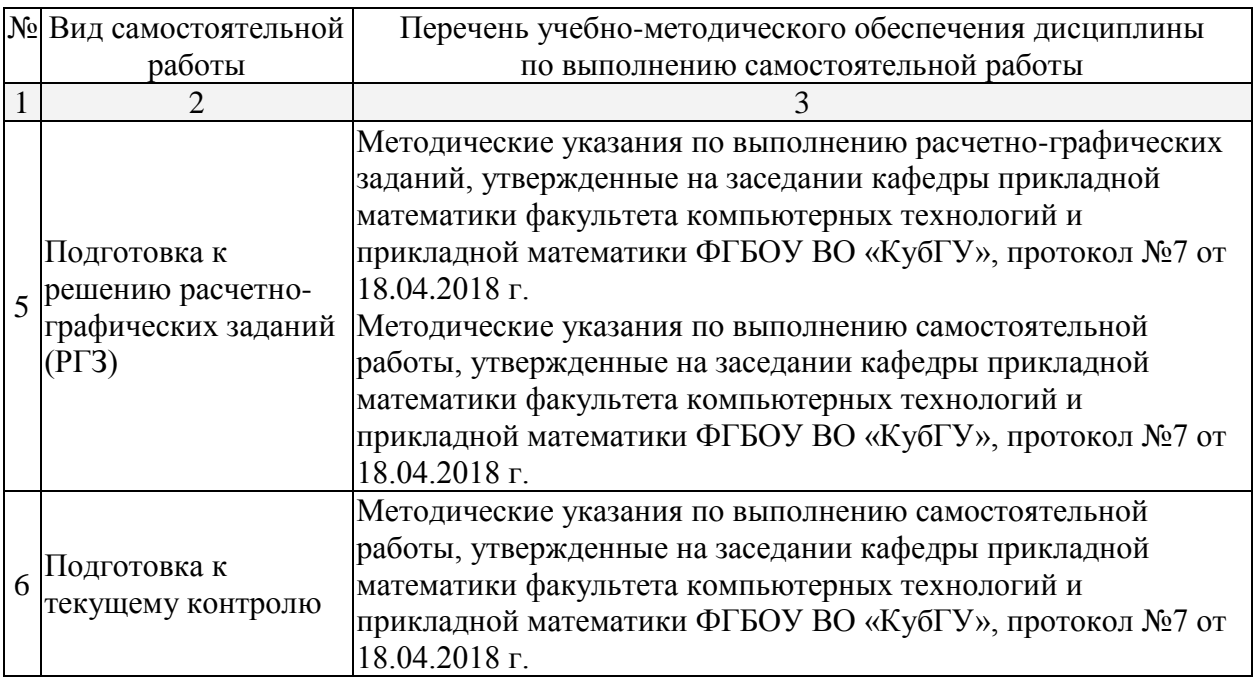

Учебно-методические материалы для самостоятельной работы обучающихся из числа инвалидов и лиц с ограниченными возможностями здоровья (ОВЗ) предоставляются в формах, адаптированных к ограничениям их здоровья и восприятия информации:

Для лиц с нарушениями зрения:

- в печатной форме увеличенным шрифтом,
- в форме электронного документа.
- Для лиц с нарушениями слуха:

– в печатной форме,

– в форме электронного документа.

Для лиц с нарушениями опорно-двигательного аппарата:

– в печатной форме,

– в форме электронного документа.

Данный перечень может быть расширен и конкретизирован в зависимости от контингента обучающихся.

## **3. Образовательные технологии**

Лекционные материалы реализуются с помощью электронных презентаций. При реализации учебной работы по дисциплине «Нейросетевые модели» используются следующие образовательные технологии:

- интерактивная подача материала с мультимедийной системой;

- разбор конкретных исследовательских задач.

Объем интерактивных занятий – 26% от объема аудиторных занятий

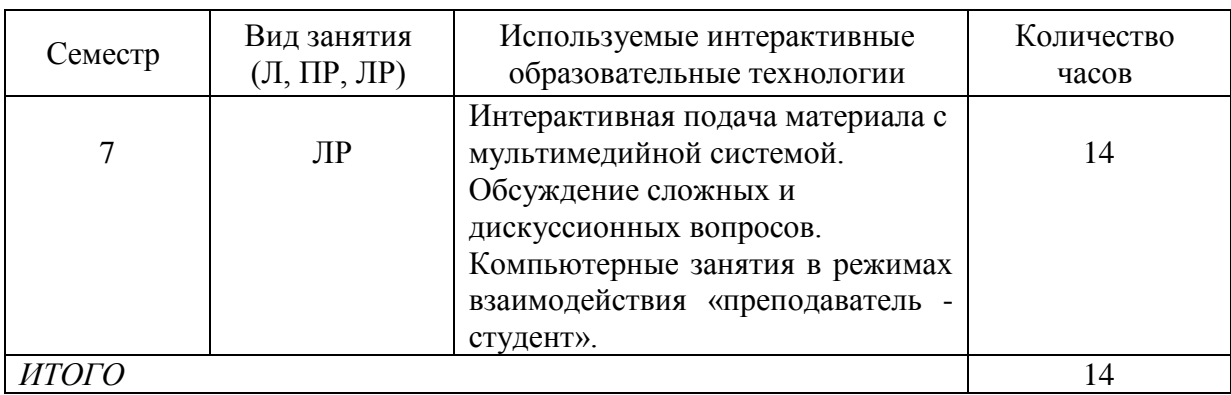

Для лиц с ограниченными возможностями здоровья предусмотрена организация консультаций с использованием электронной почты.

#### **4. Оценочные средства для текущего контроля успеваемости, промежуточной аттестации по итогам освоения дисциплины**

#### **4.1 Фонд оценочных средств для проведения текущей аттестации**

Учебная деятельность проходит в соответствии с графиком учебного процесса. Процесс самостоятельной работы контролируется во время аудиторных занятий и индивидуальных консультаций. Самостоятельная работа студентов проводится в форме изучения отдельных теоретических вопросов по предлагаемой литературе.

Фонд оценочных средств дисциплины состоит из средств текущего контроля (см. список лабораторных работ, задач и вопросов) и итоговой аттестации (зачета).

В качестве оценочных средств, используемых для текущего контроля успеваемости, предлагается перечень вопросов, которые прорабатываются в процессе освоения курса. Данный перечень охватывает все основные разделы курса, включая знания, получаемые во время самостоятельной работы. Кроме того, важным элементом технологии является самостоятельное решение студентами и сдача заданий. Это полностью индивидуальная форма обучения. Студент рассказывает свое решение преподавателю, отвечает на дополнительные вопросы.

#### **Примерные задания на лабораторные работы:**

1. Пре/пост процессирование. Многослойный персептрон (MLP)

Задание 1.

Создать нейронную сеть для решения задачи XOR в пакете ST: Neural Networks. Задание 2.

Создать нейронную сеть для аппроксимации функции  $x^2$  в пакете ST: Neural Networks.

Задание 3.

Создать нейронную сеть для аппроксимации функции  $x^3$  в пакете ST: Neural Networks.

Задание 4.

Создать нейронную сеть для решения задачи классификации цветов Ириса в пакете ST: Neural Networks.

Задание 5.

Создать нейронную сеть для аппроксимации функции  $x^4$  в пакете ST: Neural Networks.

Задание 6.

Создать нейронную сеть для аппроксимации функции  $x^4 + x - \sqrt{x}$  в пакете ST: Neural Networks.

Задание 8.

Создать нейронную сеть для решения задачи регрессии цветов Ириса в пакете ST: Neural Networks.

Задание 7.

Создать нейронную сеть для аппроксимации функции 1/ *x* в пакете ST: Neural Networks.

2. Радиальная базисная функция. Вероятностная нейронная сеть.

Обобщенно-регрессионная нейронная сеть.

Линейная сеть.

Задание 1.

Создать нейронную сеть радиальной базисной функции для решения задачи регрессии цветов Ириса в пакете ST: Neural Networks.

Задание 2.

Создать вероятностную нейронную сеть для решения задачи классификации цветов Ириса в пакете ST: Neural Networks.

Задание 3.

Создать обобщенно-регрессионную нейронную сеть для решения задачи регрессии цветов Ириса в пакете ST: Neural Networks.

Задание 4.

Создать линейную нейронную сеть для решения задачи регрессии цветов Ириса в пакете ST: Neural Networks.

Задание 5.

Создать нейронную сеть радиальной базисной функции для аппроксимации  $\phi$ ункции  $x^2$  в пакете ST: Neural Networks. Сравнить результат с многослойным персептроном.

Задание 6.

Создать нейронную сеть радиальной базисной функции для аппроксимации  $\phi$ ункции  $x^3$  в пакете ST: Neural Networks. Сравнить результат с многослойным персептроном.

Задание 7.

Создать нейронную сеть радиальной базисной функции для аппроксимации функции 1/ *x* в пакете ST: Neural Networks. Сравнить результат с многослойным персептроном.

## 3. Сеть Кохонена

Задание 1.

Создать нейронную сеть Кохонена для решения задачи кластеризации цветов Ириса в пакете ST: Neural Networks. Построить топологическую карту.

Задание 2.

Создать нейронную сеть Кохонена для решения задачи кластеризации строительных предприятий Краснодарского края в пакете ST: Neural Networks. Построить топологическую карту.

Задание 3.

Создать нейронную сеть Кохонена для решения задачи кластеризации сельскохозяйственных предприятий Краснодарского края в пакете ST: Neural Networks. Построить топологическую карту.

Задание 4.

Создать нейронную сеть Кохонена для решения задачи кластеризации торговозакупочных предприятий Краснодарского края в пакете ST: Neural Networks. Построить топологическую карту.

Задание 5.

Создать нейронную сеть Кохонена для решения задачи кластеризации регионов Краснодарского края в пакете ST: Neural Networks. Построить топологическую карту.

Задание 6.

Создать нейронную сеть Кохонена для решения задачи кластеризации финансового состояния регионов РФ в пакете ST: Neural Networks. Построить топологическую карту. Задание 7.

Создать нейронную сеть Кохонена для решения задачи кластеризации социального состояния регионов РФ в пакете ST: Neural Networks. Построить топологическую карту.

Задание 8.

Создать нейронную сеть Кохонена для решения задачи кластеризации экономического развития регионов РФ в пакете ST: Neural Networks. Построить топологическую карту.

4. Решение задач классификации в пакете ST: Neural Networks

#### Задание 1.

Решить задачу классификации цветов Ириса в пакете ST: Neural Networks. С помощью интеллектуального помощника данных и самостоятельно, используя различные типы нейронных сетей. Сравнить результат. Работу представить в трех видах: печатном (реферат), мультимедийном (презентация) и программном (созданные нейронные сети в пакете ST: Neural Networks). Последние два записать на электронный носитель.

Задание 2.

Решить задачу классификации строительных предприятий Краснодарского края в пакете ST: Neural Networks. С помощью интеллектуального помощника данных и самостоятельно, используя различные типы нейронных сетей. Сравнить результат. Работу представить в трех видах: печатном (реферат), мультимедийном (презентация) и программном (созданные нейронные сети в пакете ST: Neural Networks). Последние два записать на электронный носитель.

Задание 3.

Решить задачу классификации сельскохозяйственных предприятий в пакете ST: Neural Networks. С помощью интеллектуального помощника данных и самостоятельно, используя различные типы нейронных сетей. Сравнить результат. Работу представить в трех видах: печатном (реферат), мультимедийном (презентация) и программном (созданные нейронные сети в пакете ST: Neural Networks). Последние два записать на электронный носитель.

Задание 4.

Решить задачу классификации торгово-закупочных предприятий Краснодарского края в пакете ST: Neural Networks. С помощью интеллектуального помощника данных и самостоятельно, используя различные типы нейронных сетей. Сравнить результат. Работу представить в трех видах: печатном (реферат), мультимедийном (презентация) и программном (созданные нейронные сети в пакете ST: Neural Networks). Последние два записать на электронный носитель.

#### Задание 5.

Решить задачу классификации финансового состояния регионов Краснодарского края в пакете ST: Neural Networks. С помощью интеллектуального помощника данных и самостоятельно, используя различные типы нейронных сетей. Сравнить результат. Работу представить в трех видах: печатном (реферат), мультимедийном (презентация) и

программном (созданные нейронные сети в пакете ST: Neural Networks). Последние два записать на электронный носитель.

Задание 6.

Решить задачу классификации социального состояния регионов Краснодарского края в пакете ST: Neural Networks. С помощью интеллектуального помощника данных и самостоятельно, используя различные типы нейронных сетей. Сравнить результат. Работу представить в трех видах: печатном (реферат), мультимедийном (презентация) и программном (созданные нейронные сети в пакете ST: Neural Networks). Последние два записать на электронный носитель.

5. GUI интерфейс для ППП NNT

Задание 1.

Создать нейронную сеть для решения задачи XOR в пакете Neural Network Toolbox системы Matlab. Сравнить результат с пакетом ST: Neural Networks.

Задание 2.

Создать нейронную сеть для аппроксимации функции  $x^2$  в пакете ST: Neural Networks.

Задание 3.

Создать нейронную сеть для аппроксимации функции  $x^3$  в пакете ST: Neural Networks.

Задание 4.

Создать нейронную сеть для решения задачи классификации цветов Ириса в пакете ST: Neural Networks.

Задание 5.

Создать нейронную сеть для аппроксимации функции  $x^4$  в пакете ST: Neural Networks.

Задание 6.

Создать нейронную сеть для аппроксимации функции  $x^4 + x - \sqrt{x}$  в пакете ST: Neural Networks.

Задание 8.

Создать нейронную сеть для решения задачи регрессии цветов Ириса в пакете ST: Neural Networks.

Задание 7.

Создать нейронную сеть для аппроксимации функции 1/ *x* в пакете ST: Neural Networks.

6. Процесс нечеткого моделирования в среде Matlab

Проект № 1.

Создать нечеткую модель управления смесителем воды при принятии душа в Fuzzy Logic Toolbox системы Matlab с использованием средств графического интерфейса.

Проект № 2.

Создать нечеткую модель управления кондиционером воздуха в помещении в

Fuzzy Logic Toolbox системы Matlab с использованием средств графического интерфейса. Проект № 3.

Создать нечеткую модель управления контейнерным краном в Fuzzy Logic Toolbox системы Matlab с использованием средств графического интерфейса.

Проект № 4.

Создать нечеткую модель управления контейнерным краном в Fuzzy Logic Toolbox системы Matlab в командном режиме.

Проект № 5.

Создать нечеткую модель управления кондиционером воздуха в помещении в Fuzzy Logic Toolbox системы Matlab в командном режиме.

Проект № 6.

Создать нечеткую модель управления смесителем воды при принятии душа в Fuzzy Logic Toolbox системы Matlab с использованием средств графического интерфейса в командном режиме.

Проект № 7.

Создать нечеткую модель оценки финансовой состоятельности клиентов при предоставлении банковских кредитов в Fuzzy Logic Toolbox системы Matlab с использованием средств графического интерфейса.

Проект № 8.

Создать нечеткую модель оценки финансовой состоятельности клиентов при предоставлении банковских кредитов в Fuzzy Logic Toolbox системы Matlab в командном режиме.

## **4.2 Фонд оценочных средств для проведения промежуточной аттестации**

## **4.2.1 Примерный перечень вопросов к зачёту**

- 1. Преимущества нейронных сетей.
- 2. Введение в нейронные сети.
- 3. Этапы развития нейронных сетей.
- 4. Параллели из биологии. Известные типы сетей.
- 5. Базовая искусственная модель.
- 6. Определение искусственного нейрона.
- 7. Функции активации.
- 8. Применение нейронных сетей: распознавание образов, прогнозирование.
- 9. Применение нейронных сетей: кластеризация, классификация.
- 10. Применение нейронных сетей: аппроксимация, управление.
- 11. Теорема Колмогорова-Арнольда.
- 12. Работа Хехт-Нильсена.
- 13. Математическое описание работы нейронной сети.
- 14. Сбор данных для нейронной сети.
- 15. Отбор переменных и понижение размерности.
- 16. Этапы решения задач.
- 17. Классификация задач.
- 18. Аппаратная реализация нейронных сетей.
- 19. Программы моделирования искусственных нейронных сетей.
- 20. Обучение многослойного персептрона.
- 21. Алгоритм обратного распространения.
- 22. Переобучение и обобщение. Отбор данных.
- 23. Как обучается многослойный персептрон.
- 24. Радиальная базисная функция. Основные принципы.
- 25. Вероятностная нейронная сеть. PNN-сети.
- 26. Обобщенно-регрессионная нейронная сеть (GRNN).
- 27. Линейная сеть.
- 28. Нейро-генетический алгоритм отбора входных данных.
- 29. Управляемое и неуправляемое обучение обучение с учителем и без.
- 30. Задачи классификации.
- 31. Сеть Кохонена. Топологическая карта.
- 32. Решение задач классификации различными типами нейронных сетей.
- 33. Таблица статистик классификации.
- 34. Пороги принятия и отвержения решений.
- 35. Решение задач регрессии в пакете ST: Neural Networks.
- 36. Задачи анализа временных рядов. Прогнозирование будущих значений временных рядов.
- 37. Прогнозирование временных рядов в пакете ST: Neural Networks.
- 38. Графический интерфейс пользователя для Neural Networks Toolbox в системе Matlab.
- 39. Простой нейрон. Функция активации.
- 40. Нейрон с векторным входом.
- 41. Архитектура нейронных сетей.
- 42. Создание, инициализация и моделирование сети.
- 43. Процедуры адаптации и обучения. Методы обучения. Алгоритмы обучения.
- 44. Персептроны, линейные, радиальные базисные сети.
- 45. Сети кластеризации и классификации
- 46. Самоорганизующиеся нейронные сети. LVQ-сети.
- 47. Сети Элмана. Сети Хопфилда.
- 48. Аппроксимация и фильтрация сигналов. Системы управления.
- 49. Вычислительная модель нейронной сети.
- 50. Формирование моделей нейронных сетей. Применение системы Simulink.
- 51. История развития теории нечетких множеств.
- 52. Методологии системного и нечеткого моделирования.
- 53. Анализ нечеткого и вероятностного подходов к моделированию неопределенностей.
- 54. Определение нечеткого множества, основные характеристики. Основные типы функций принадлежности.
- 55. Операции над нечеткими множествами.
- 56. Нечеткие отношения и способы его задания. Основные характеристики нечетких отношений. Нечеткое отображение.
- 57. Нечеткая и лингвистическая переменные.
- 58. Нечеткие величины, числа и интервалы.
- 59. Треугольные и трапециевидные функции принадлежности.
- 60. Понятие нечеткого высказывания и нечеткого предиката.
- 61. Основные логические операции.
- 62. Правила нечетких продукций.
- 63. Базовая архитектура систем нечеткого вывода.
- 64. Основные этапы нечеткого вывода.
- 65. Основные алгоритмы нечеткого вывода.
- 66. Основные элементы системы Matlab.
- 67. Основные приемы работы.
- 68. Графические возможности.
- 69. Процесс разработки системы нечеткого вывода.
- 70. Задача нечеткой кластеризации и алгоритм ее решения.
- 71. Средства решения нечеткой кластеризации в Fuzzy Logic Toolbox.
- 72. Основы гибридных сетей.
- 73. Общая характеристика ANFIS адаптивные системы нейро-нечеткого вывода.
- 74. Рассмотрение примеров разработки нечетких моделей принятия решений в среде Matlab.
- 75. Пример решения задачи нечеткого моделирования оценки финансовоэкономического состояния региона (предприятия) в Fuzzy Logic Toolbox.

## **4.2.2 Критерии оценки**

Оценка «Зачтено»:

– студент показывает хорошие знания изученного учебного материала;

– самостоятельно, логично и последовательно излагает и интерпретирует материалы учебного курса;

– полностью раскрывает смысл предлагаемого вопроса;

– владеет основными терминами и понятиями изученного курса;

– показывает умение переложить теоретические знания на предполагаемый практический опыт.

Оценка «Не зачтено»:

– фрагментарные знания по дисциплине;

– отказ от ответа (выполнения письменной работы);

– знание отдельных источников, рекомендованных учебной программой по дисциплине;

– неумение использовать научную терминологию;

– наличие грубых ошибок;

– низкий уровень культуры исполнения заданий;

– низкий уровень сформированности заявленных в рабочей программе компетенций.

Оценочные средства для инвалидов и лиц с ограниченными возможностями здоровья выбираются с учетом их индивидуальных психофизических особенностей.

– при необходимости инвалидам и лицам с ограниченными возможностями здоровья предоставляется дополнительное время для подготовки ответа на экзамене;

– при проведении процедуры оценивания результатов обучения инвалидов и лиц с ограниченными возможностями здоровья предусматривается использование технических средств, необходимых им в связи с их индивидуальными особенностями;

– при необходимости для обучающихся с ограниченными возможностями здоровья и инвалидов процедура оценивания результатов обучения по дисциплине может проводиться в несколько этапов.

Процедура оценивания результатов обучения инвалидов и лиц с ограниченными возможностями здоровья по дисциплине (модулю) предусматривает предоставление информации в формах, адаптированных к ограничениям их здоровья и восприятия информации:

Для лиц с нарушениями зрения:

– в печатной форме увеличенным шрифтом,

– в форме электронного документа.

Для лиц с нарушениями слуха:

– в печатной форме,

– в форме электронного документа.

Для лиц с нарушениями опорно-двигательного аппарата:

– в печатной форме,

– в форме электронного документа.

Данный перечень может быть дополнен и конкретизирован в зависимости от контингента обучающихся.

## **5 Перечень основной и дополнительной учебной литературы, необходимой для освоения дисциплины**

#### **5.1 Основная литература:**

1. Рутковская Д. Нейронные сети, генетические алгоритмы и нечеткие системы: Пер.с польск. И.Д. Рудинского. 2-е издание / Д. Рутковская, М. Пилиньский, Л. Рутковский. – Изд-во: Горячая линия-Телеком, 2013. – 384 с. [Электронный ресурс] – Режим доступа: [http://e.lanbook.com/books/element.php?pl1\\_id=11843.](http://e.lanbook.com/books/element.php?pl1_id=11843)

Для освоения дисциплины инвалидами и лицами с ограниченными возможностями здоровья имеются издания в электронном виде в электронно-библиотечных системах «Лань» и «Юрайт».

## **5.2 Дополнительная литература:**

- 1. Казаковцева Е.В. Нечеткие системы финансово-экономического анализа предприятий и регионов: монография / Е.В. Казаковцева, А.В. Коваленко, М.Х. Уртенов. - г. Краснодар, Издательско-полиграфический центр Кубанского государственного университета, 2013. - 266 с. (10 экз.)
- 2. Хайкин С. Нейронные сети [Текст]: полный курс / пер. с англ. Н. Н. Куссуль, А. Ю. Шелестова; под ред. Н. Н. Куссуль. - Изд. 2-е, испр. - М.: Вильямс, 2008. - 1103 с. (20 экз.)
- 3. Ярушкина Н.Г. Интеллектуальный анализ временных рядов: учебное пособие для студентов вузов / Н.Г. Ярушкина, Т.В. Афанасьева, И.Г. Перфильева. - М.: ФОРУМ: ИНФРА-М, 2012. - 159 с. (14 экз.)
- 4. Борисов В.В. Нечеткие модели и сети [Электронный ресурс]: учебное пособие / В.В. Борисов, В.В. Круглов, А.С. Федулов. – Электрон. дан. – М.: Горячая линия-Телеком, 2018. – 284 с. – Режим доступа: [https://e.lanbook.com/book/111022.](https://e.lanbook.com/book/111022)

#### **6. Перечень ресурсов информационно-телекоммуникационной сети «Интернет», необходимых для освоения дисциплины**

- 1. Википедия, свободная энциклопедия. Режим доступа: [http://ru.wikipedia.org.](http://ru.wikipedia.org/)
- 2. [Нейронные сети.](http://www.statsoft.ru/home/textbook/modules/stneunet.html) Электронный учебник. StatSoft. Режим доступа: [http://www.statsoft.ru/home/textbook/modules/stneunet.html.](http://www.statsoft.ru/home/textbook/modules/stneunet.html)
- 3. ALGLIB User Guide Классификация, регрессия, кластеризация, работа с данными - Нейронные сети – Режим доступа: [http://alglib.sources.ru/dataanalysis/neuralnetworks.php.](http://alglib.sources.ru/dataanalysis/neuralnetworks.php)
- 4. Введение в теорию нейронных сетей. PC Noon. Режим доступа: [http://www.orc.ru/~stasson/neurox.html.](http://www.orc.ru/~stasson/neurox.html)
- 5. Лекции по теории и приложениям искусственных нейронных сетей. Режим доступа: [http://alife.narod.ru/lectures/neural/Neu\\_ch05.htm.](http://alife.narod.ru/lectures/neural/Neu_ch05.htm)
- 6. [Проектирование систем управления \](http://matlab.exponenta.ru/fuzzylogic/book2/index.php) Fuzzy Logic Toolbox. С.Д. Штовба "Введение в теорию нечетких множеств и нечеткую логику". – Режим доступа: [http://matlab.exponenta.ru/fuzzylogic/book1/1\\_7.php.](http://matlab.exponenta.ru/fuzzylogic/book1/1_7.php)
- 7. Электронно-библиотечная система Издательство «Лань». Режим доступа: [http://e.lanbook.com.](http://e.lanbook.com/)

## **7. Методические рекомендации по организации изучения дисциплины**

Контрольная работа представляет собой самостоятельную реферативную работу студентов. Каждый студент выполняет работу по одной теме.

Для написания реферата необходимо подобрать литературу. Общее количество литературных источников, включая тексты из Интернета, (публикации в журналах), должно составлять не менее 10 наименований. Учебники, как правило, в литературные источники не входят.

Рефераты выполняют на листах формата А4. Страницы текста, рисунки, формулы нумеруют, рисунки снабжают порисуночными надписями. Текст следует печатать шрифтом №14 с интервалом между строками в 1,5 интервала, без недопустимых сокращений. В конце реферата должны быть сделаны выводы.

В конце работы приводят список использованных источников.

Реферат должен быть подписан студентом с указанием даты ее оформления.

Работы, выполненные без соблюдения перечисленных требований, возвращаются на доработку.

Выполненная студентом работа определяется на проверку преподавателю в установленные сроки. Если у преподавателя есть замечания, работа возвращается и после исправлений либо вновь отправляется на проверку, если исправления существенные, либо предъявляется на зачете, где происходит ее защита.

#### **Творческие задания (проекты), способствующие формированию компетенций базовой части ООП**

Нейросетевые модели в экономике сегодня рассматривается как одно из главных новых направлений модернизации экономики, как необходимое условие и важнейший метод обработки информации.

Основные направления нечетких и нейросетевых технологии в экономике:

- организация банка программных продуктов, используемых финансистами, экономистами и органами региональной власти, основанных на нечетких и нейросетевых технологиях в экономике;
- разработка нечетких моделей и нейронных сетей в экономике;
- разработка программного обеспечения, основанного на нечетких и нейросетевых технологиях, для муниципальных образований.

Использование в экономической деятельности нечетких и нейросетевых технологии не отрицает традиционных технологий анализа и оценки, а выступает в качестве продукта поддержки принятия решений, что значительно повышает качество принимаемых решений.

Проведите анализ по одной из выбранных вами тематик (не менее 10 слайдов и 20 листов текста). Возможно использование звукового сопровождения, анимации (аудио-, и видеоматериала).

На первой странице слайда обязательно укажите Ф.И.О. автора, курс. Оценивается работа по следующим критериям:

– полнота представленного материала;

– оформление;

– представление и защита.

#### **Темы презентаций и докладов**

– Прогнозирование курса инфляции средствами нейронных и нечетко- нейронных сетях в пакете ST: Neural Networks и в пакетах Neural Network Toolbox и ANFIS системы Matlab.

– Прогнозирование курса доллара средствами нейронных и нечетко- нейронных сетях в пакете ST: Neural Networks и в пакетах Neural Network Toolbox и ANFIS системы Matlab.

– Прогнозирование курса евро средствами нейронных и нечетко- нейронных сетях в пакете ST: Neural Networks и в пакетах Neural Network Toolbox и ANFIS системы Matlab.

– Прогнозирование курса юань средствами нейронных и нечетко- нейронных сетях в пакете ST: Neural Networks и в пакетах Neural Network Toolbox и ANFIS системы Matlab.

– Прогнозирование стоимости курса акций «ЛУКОЙЛ» средствами нейронных и нечетко- нейронных сетях в пакете ST: Neural Networks и в пакетах Neural Network Toolbox и ANFIS системы Matlab.

– Прогнозирование стоимости курса акций «Роснефть» средствами нейронных и нечетко- нейронных сетях в пакете ST: Neural Networks и в пакетах Neural Network Toolbox и ANFIS системы Matlab.

В освоении дисциплины инвалидами и лицами с ограниченными возможностями здоровья большое значение имеет индивидуальная учебная работа (консультации) – дополнительное разъяснение учебного материала.

Индивидуальные консультации по предмету являются важным фактором, способствующим индивидуализации обучения и установлению воспитательного контакта между преподавателем и обучающимся инвалидом или лицом с ограниченными возможностями здоровья.

## **8. Перечень информационных технологий, используемых при осуществлении образовательного процесса по дисциплине (модулю) (при необходимости)**

## **8.1 Перечень информационных технологий**

– Проверка домашних заданий и консультирование посредством ЭИОС, электронной почты и социальной сети «ВКонтакте».

– Использование электронных презентаций при проведении лекционных и лабораторных занятий.

## **8.2 Перечень необходимого программного обеспечения**

- 1. Операционная система MS Windows (разделы 2, 3, 5 дисциплины).
- 2. Интегрированное офисное приложение MS Office (разделы 2, 3, 5 дисциплины).
- 3. Программное обеспечение для организации управляемого коллективного и безопасного доступа в Интернет (разделы 2, 3, 5 дисциплины).
- 4. Пакет Statisticа Neural Network (раздел 2 дисциплины).
- 5. Пакет Matlab Neural Networks Toolbox, модули Fuzzy Logic Toolbox, ANFIS (разделы 3 и 5 дисциплины).

## **8.3 Перечень необходимых информационных справочных систем**

- 1. Википедия, свободная энциклопедия Wikipedia [Электронный ресурс]. URL: [http://ru.wikipedia.org.](http://ru.wikipedia.org/)
- 2. Электронная библиотека КубГУ [Электронный ресурс]. URL: [http://www.kubsu.ru/ru/node/1145.](http://www.kubsu.ru/ru/node/1145)
- 3. Электронная библиотечная система eLIBRARY.RU [Электронный ресурс]. URL: [http://www.elibrary.ru.](http://www.elibrary.ru./)
- 4. Профессиональная база данных zbMath [Электронный ресурс]. URL: https://zbmath.org/.

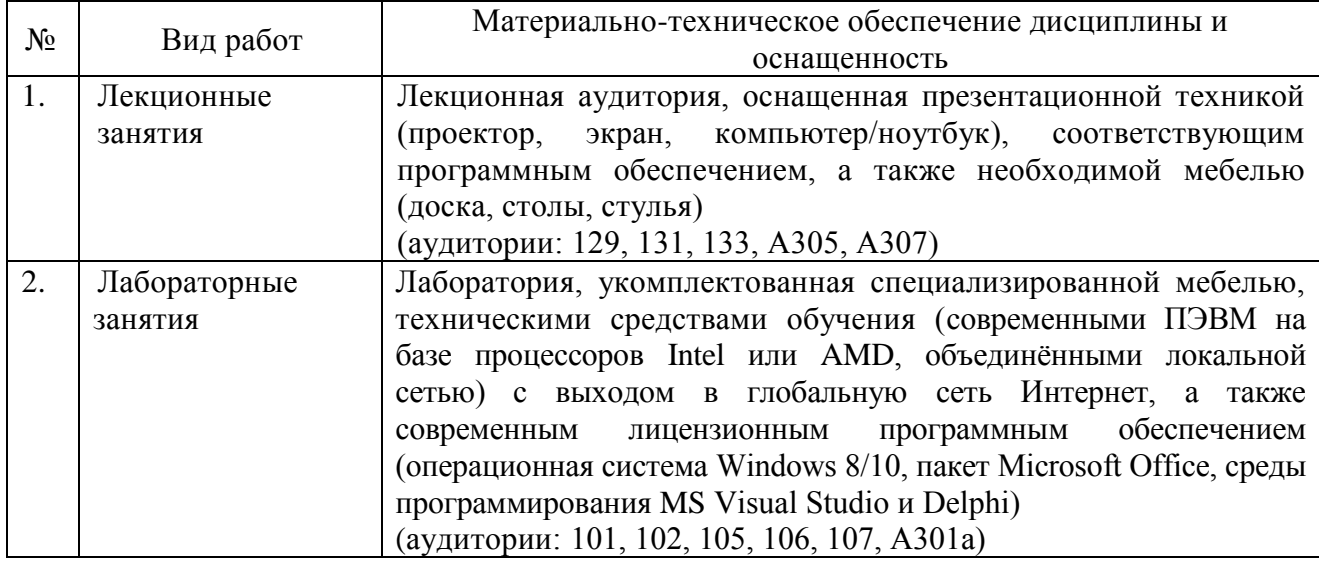

## **9 Материально-техническое обеспечение учебной дисциплины**

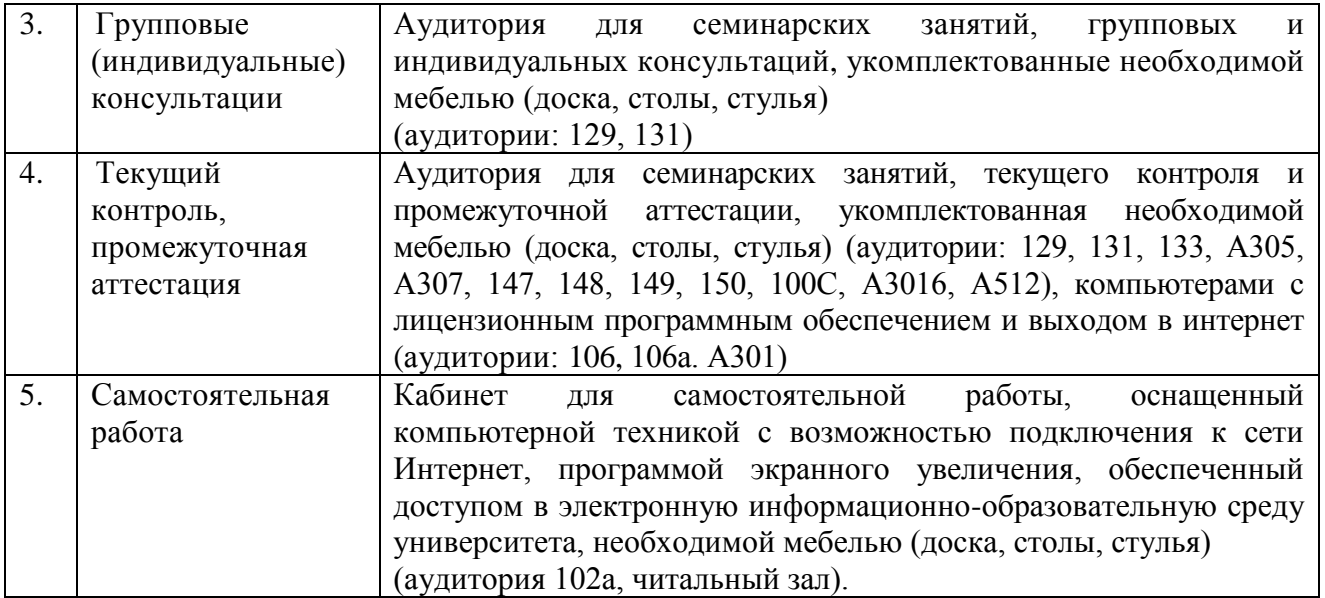